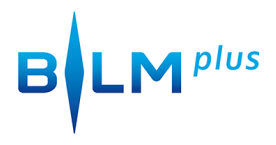

## Oberfläche Chromecast

von **Benjamin Eimannsberger** am **26. Mai 2014**